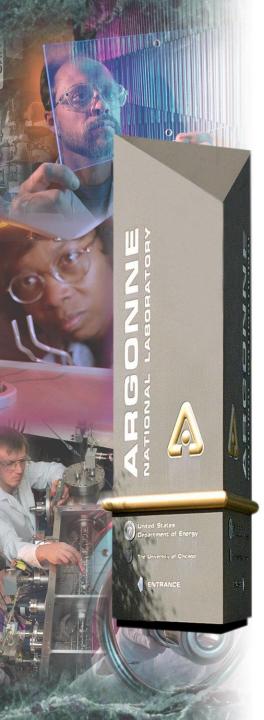

## **Selected synApps modules**

EPICS

- autosave save/restore PV values
- calc
   run-time expression evaluation
- softGlue
   run-time programmable digital
   electronics
- caputRecordera "macro" recorder for EPICS
- Demo

*Tim Mooney* 3/3/2015

### **Argonne National Laboratory**

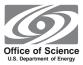

A U.S. Department of Energy Office of Science Laboratory Operated by The University of Chicago

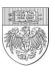

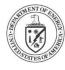

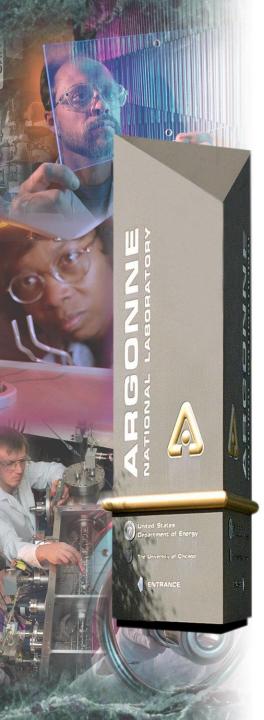

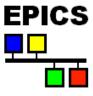

### autosave

Tim Mooney

## **Argonne National Laboratory**

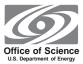

A U.S. Department of Energy Office of Science Laboratory Operated by The University of Chicago

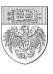

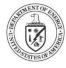

## What it does

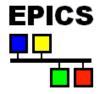

- Saves latest values of selected EPICS PVs to a file, and restores those values when the IOC reboots.
  - Not an archiver; only the latest value is saved
  - When a list list of PV's is saved, the entire list is written.
  - Each IOC saves and restores its own PVs
- Can save/restore any scalar or array-valued PV
  - DBF MENU, DBF ENUM PV's are handled by number.
- Save operation uses channel access.
- Boot-time restore uses static database access.
- Manual restore uses channel access.
- Arrays are saved and restored with database access.

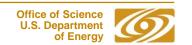

## **Boot-time restore**

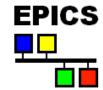

#### Three restore options for save files:

- 1) before record/device initialization
  - Motor positions must be restored at this time.
  - Arrays cannot be restored at this time. \*
  - PV's that are DBF\_NOACCESS before record init (e.g., aSub variable-type fields) cannot be restored at this time. \*
- 2) after record/device initialization
  - to override record-initialization values
  - Link fields cannot be restored at this time. \*
- 3) both before and after record/device initialization
  - The 'auto\_settings.sav' file is restored at both times.
  - It's not an error to attempt to restore a PV at the wrong time.
  - If you restore a motor position at this time, you override the value read from hardware, without writing to hardware.

<sup>\*</sup> Not illegal, just doesn't work

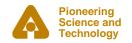

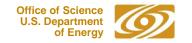

## **Features**

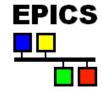

- PV lists can use include files (e.g., <database\_name>.req), include path.
  - Database developer can supply default include file with database.
  - User can override with custom include file.
- Save triggers:

on change of any PV create\_monitor\_set()

periodically create\_periodic\_set()

on change of a trigger PV create\_triggered\_set()

manually create\_manual\_set()

- User can reload save sets manually. (See also configMenu)
- Autosave can recover from file-server reboot.
  - Currently, only on vxWorks and RTEMS
- User can choose to save recent copies of .sav files.
- Autosave reports status via EPICS PV's.

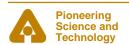

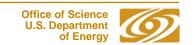

## File formats

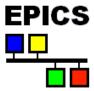

#### Sample request file:

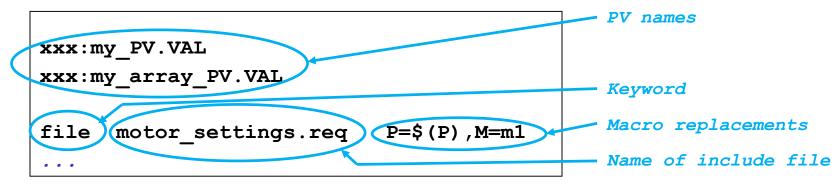

### Corresponding save file:

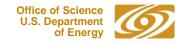

# Finding request files

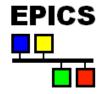

The command

```
file motor_settings.req P=$(P),M=m1
presumes autosave knows how to find motor_settings.req
```

You tell autosave how with this command:

```
set_requestfile_path(char *path, char *pathsub)
```

#### **Examples:**

iocsh:

set\_requestfile\_path(\$(MOTOR), "motorApp/Db")

vxWorks shell:

set\_requestfile\_path(motor, "motorApp/Db")

where the variables MOTOR and motor come from the envPaths and cdCommands files, respectively

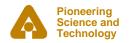

# EPICS

# asVerify (autosave-4-2)

- Client-side verification of a .sav file
- Compares saved values with current (live) values
- Usage:

asVerify [-vr] <autosave\_file>

- -v (verbose) causes all PV's to be printed out Otherwise, only PV's whose values differ are printed.
- -r (restore\_file) causes a restore file named '<autosave\_file>.asVerify' to be written.

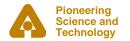

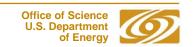

# EPICS

# configMenu (autosave-5-1)

- Manual save/restore with an MEDM user interface
- Saves/Loads .cfg files (same format as .sav)
- Can search directory for, e.g., scan1\_\*.cfg
- Load operation is a manual restore followed by asVerify
  - Load files can contain any PVs (needn't all contain the same set of PVs)
- Save operation is directed by a .req file
  - Save file always contains the PVs in the .req file
  - Can disable save
  - Save writes dated backups
- Load and Save send callback when done
  - If written to by ca\_put\_callback()

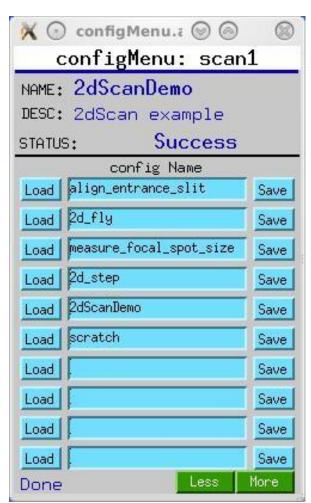

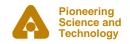

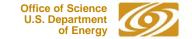

## configMenu

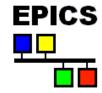

Channel-Access clients can use configMenu:

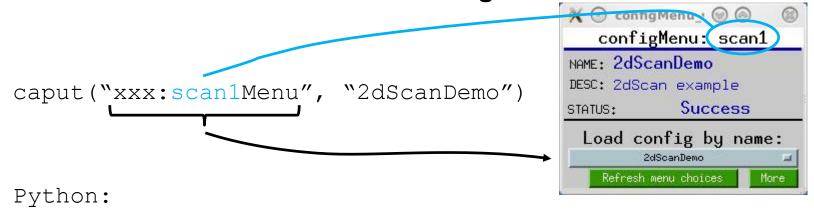

epics.caput("xxx:scan1Menu", "2dScanDemo", wait=True)

String-sequence record:

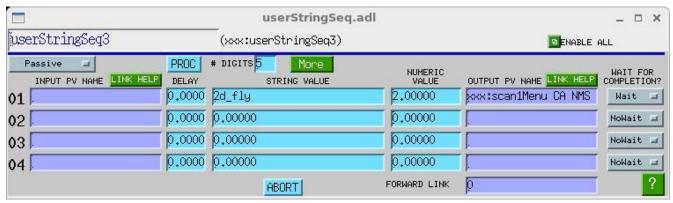

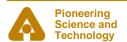

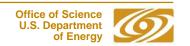

# EPICS

# autosaveBuild (synApps\_5\_8)

- Write auto\_settings.req, auto\_positions.req automatically
- Implemented via dbLoadRecords hook
  - EPICS 3.15, or 3.14.12 with patch
- When dbLoadRecords is called like this:

```
dbLoadRecords("$(CALC)/calcApp/Db/editSseq.db", "P=xxxL:,Q=ES:")
```

#### autosaveBuild writes this:

file editSseq\_settings.req P=xxxL:,Q=ES:

Enable with this command:

```
autosaveBuild("built_settings.req", "_settings.req", 1)
```

• Use, e.g., by adding this command to auto\_settings.req:

```
file built_settings.req P=$(P)
```

Also can add individual PVs to built\_settings.req:

```
appendToFile("built_settings.req", "$(P)userStringSeqEnable")
```

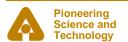

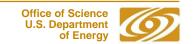